# **Workday Instructions for Open Enrollment**

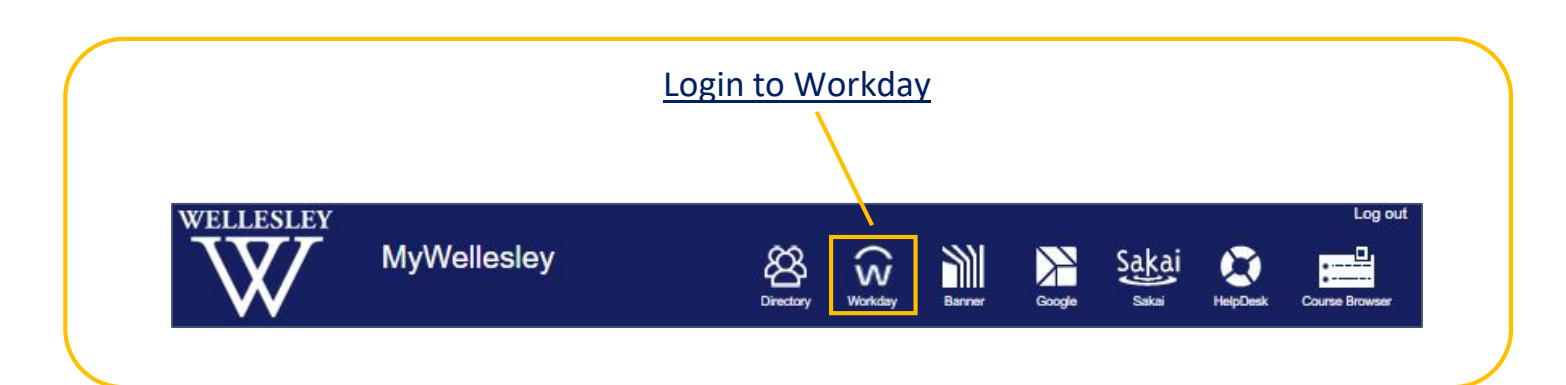

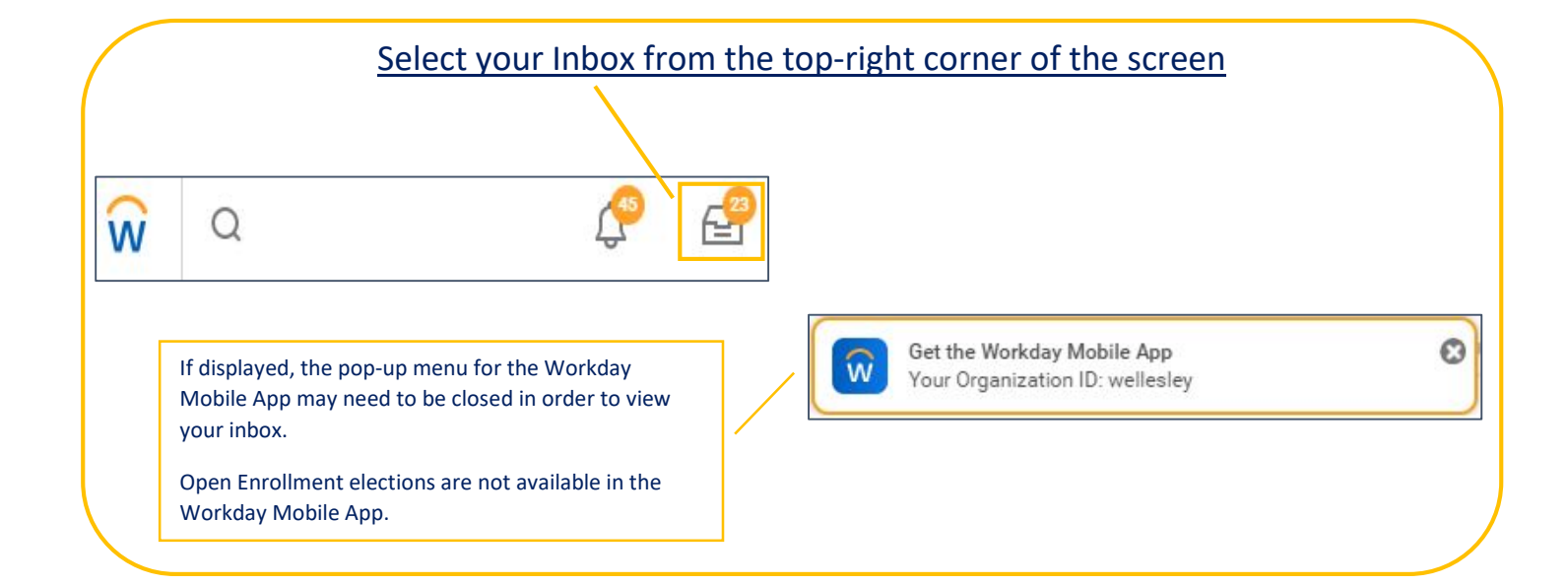

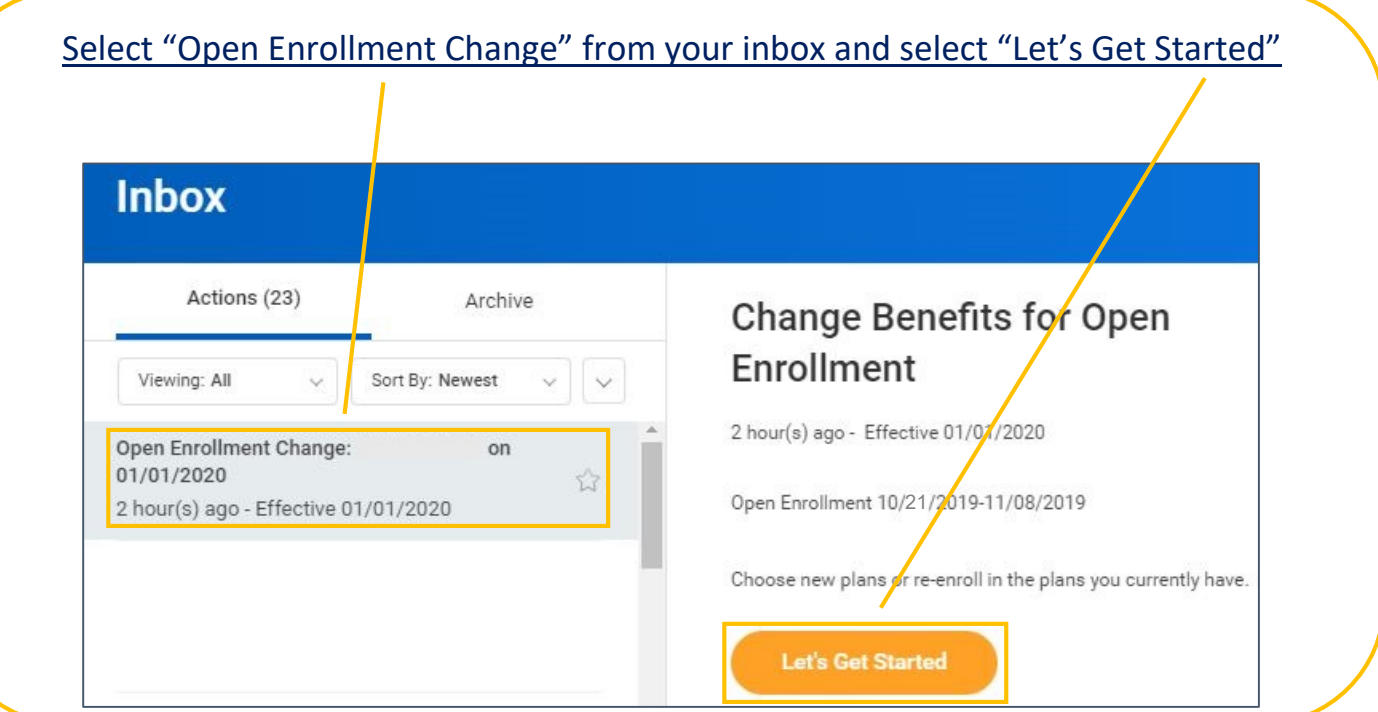

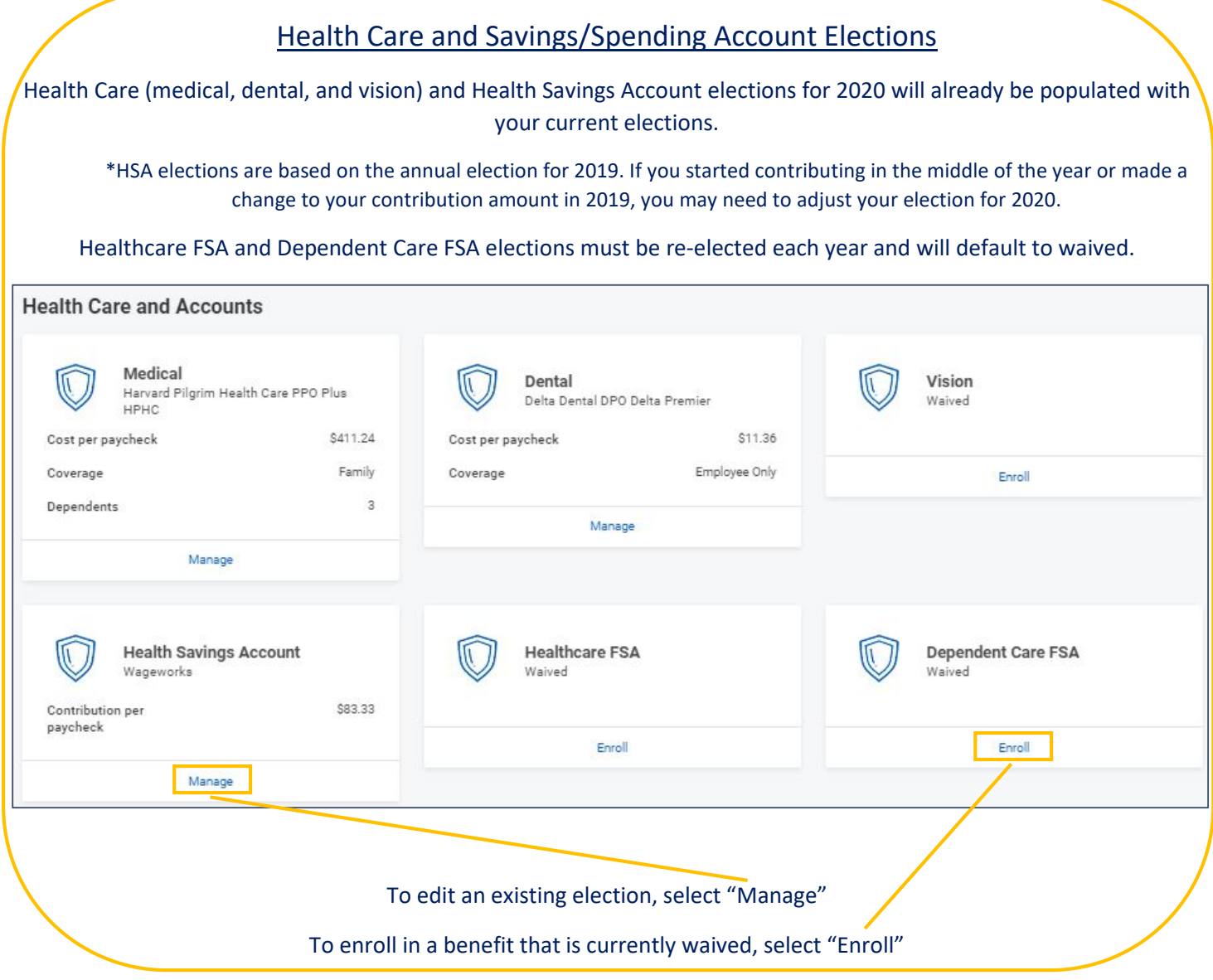

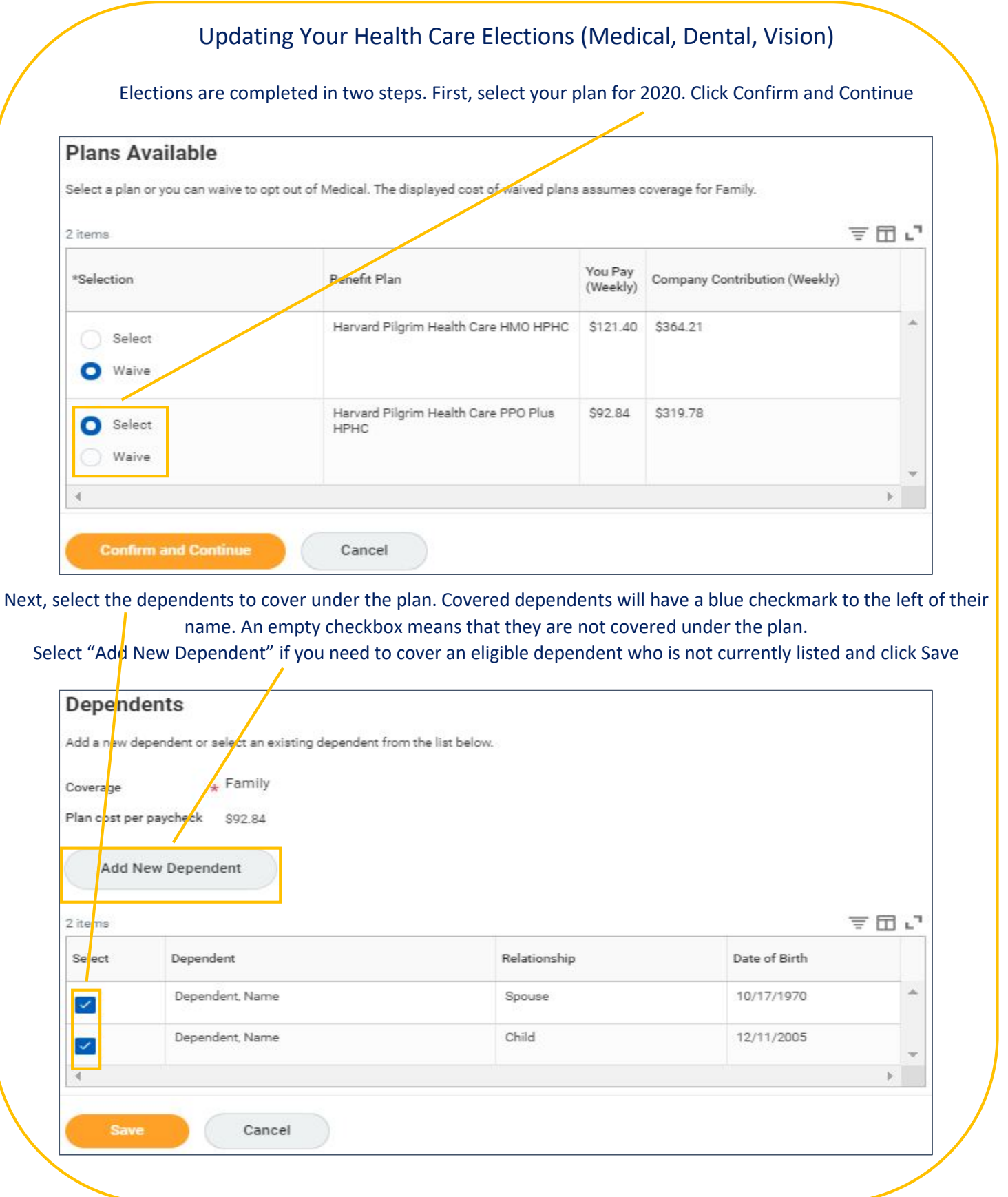

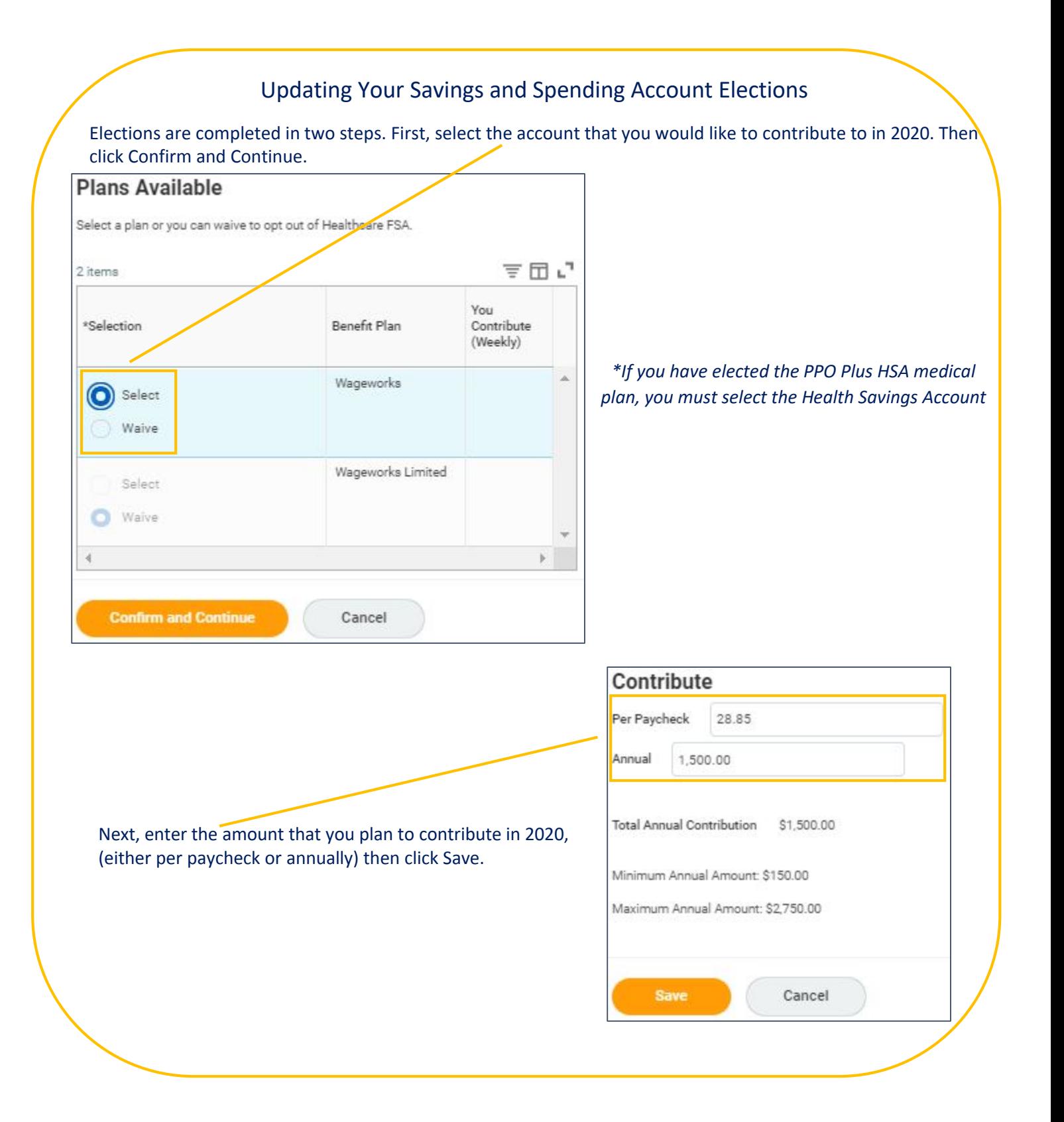

#### Insurance and Retirement Elections

Insurance and Retirement elections for 2020 will already be populated with your current coverage.

Short Term Disability, Long Term Disability and Basic Life Insurance plans cannot be changed. These plans are paid for by Wellesley College.

Contributory (Optional) and Spouse Life Insurance (subject to approval by SunLife) as well as Retirement contributions may be changed at any point throughout the year. Changes are not limited to Open Enrollment. Any changes made during Open Enrollment will not take effect immediately but will become effective January 1, 2020.

It is strongly recommended that you review and, if necessary, update your beneficiary designations for your life insurance plans.

The College Contribution to the 403(b) plan displays a \$0.00 cost to indicate that this benefit is not paid for by employees. The amount that Wellesley College contributes is not displayed as the College Contribution consists of multiple contribution sources and is calculated along with your payroll.

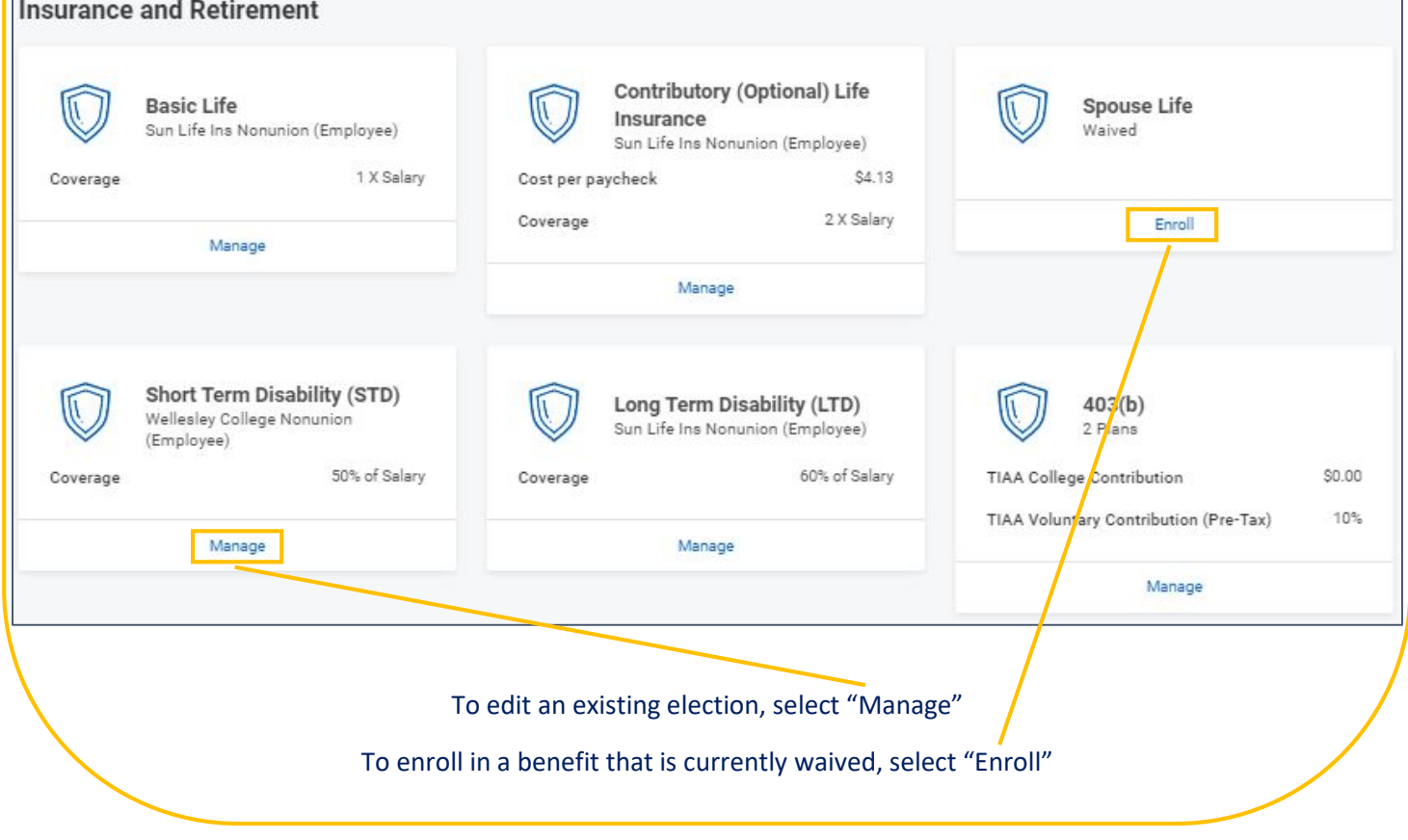

# Updating Your Insurance Elections

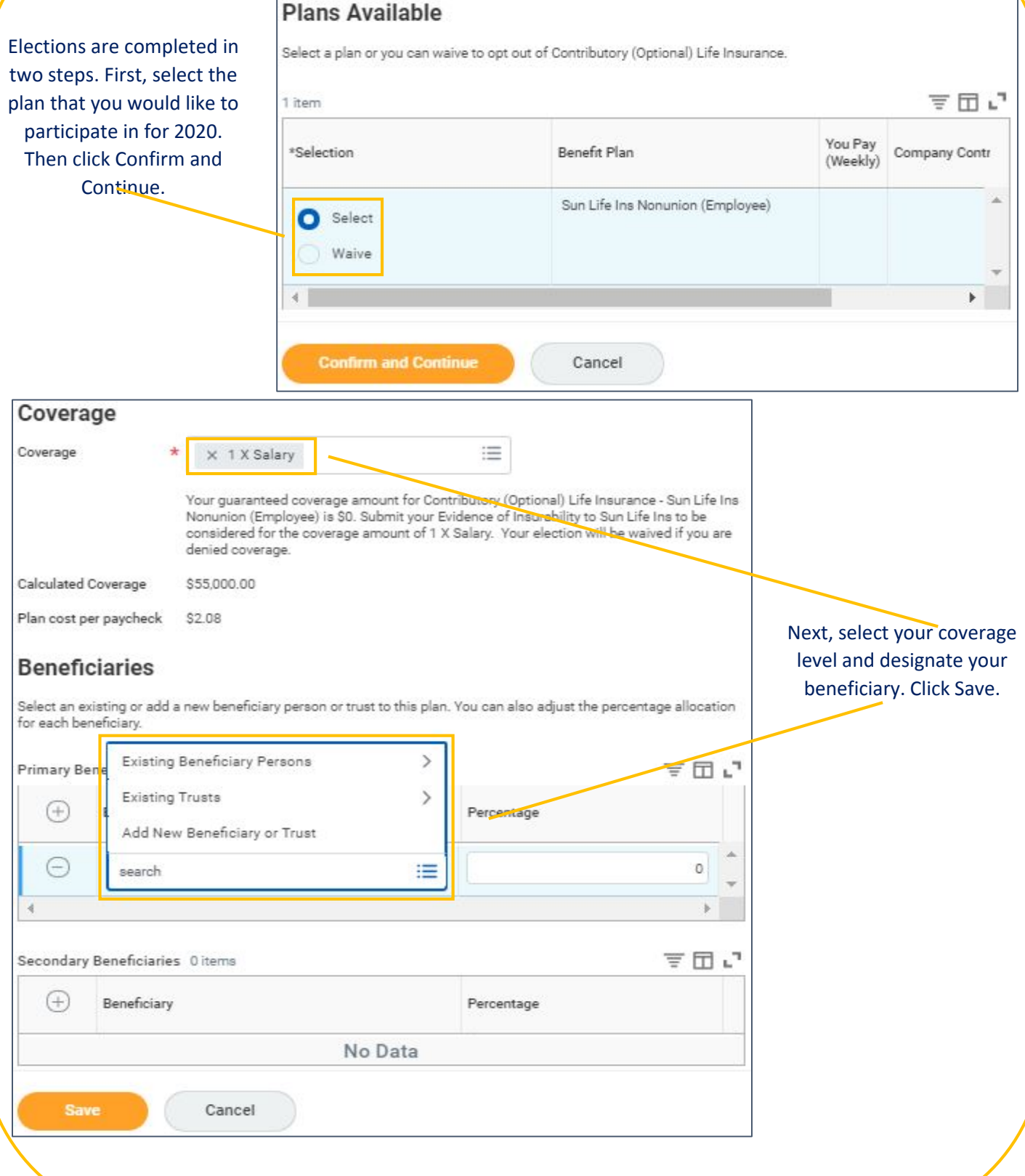

#### Updating Your Retirement Elections

Retirement elections will have multiple steps depending on how many contribution types you participate in (pre-tax, Roth, and the college contribution). First, select which contribution type(s) you would like to participate in for 2020 (the college contribution cannot be edited).

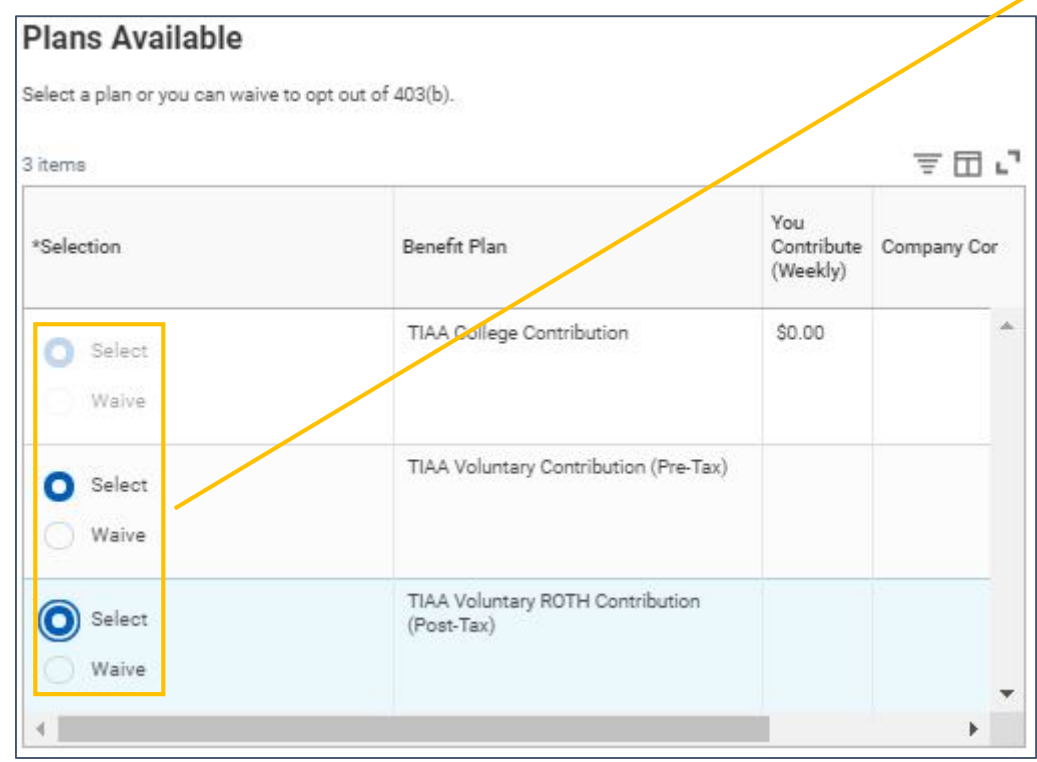

Next, you will enter your contribution percentage for each contribution type individually.

College Contribution – If you receive the college contribution to the 403(b) plan, select "Save" to progress to the next step of the enrollment. The college contribution cannot be edited.

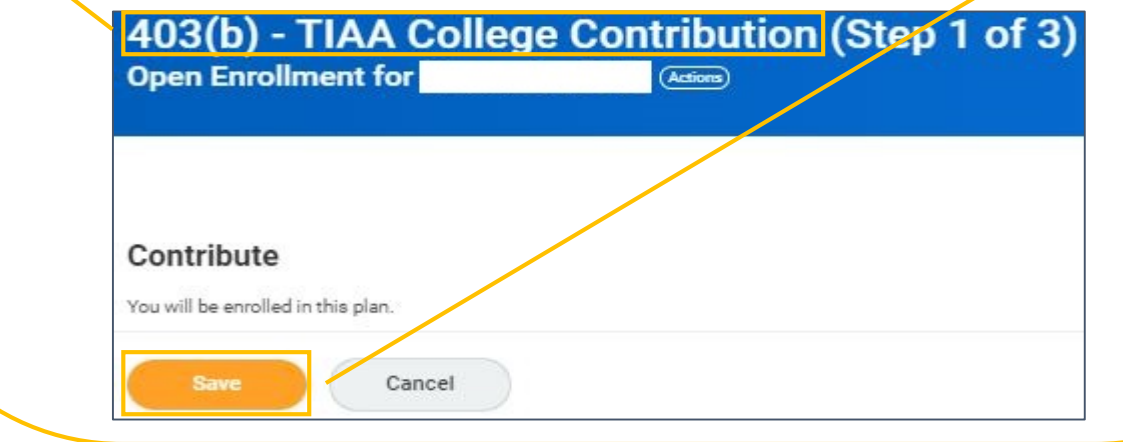

Employee Voluntary Pre-Tax Contribution – Enter the percentage that you would like to contribute beginning January 1, 2020. Click Save.

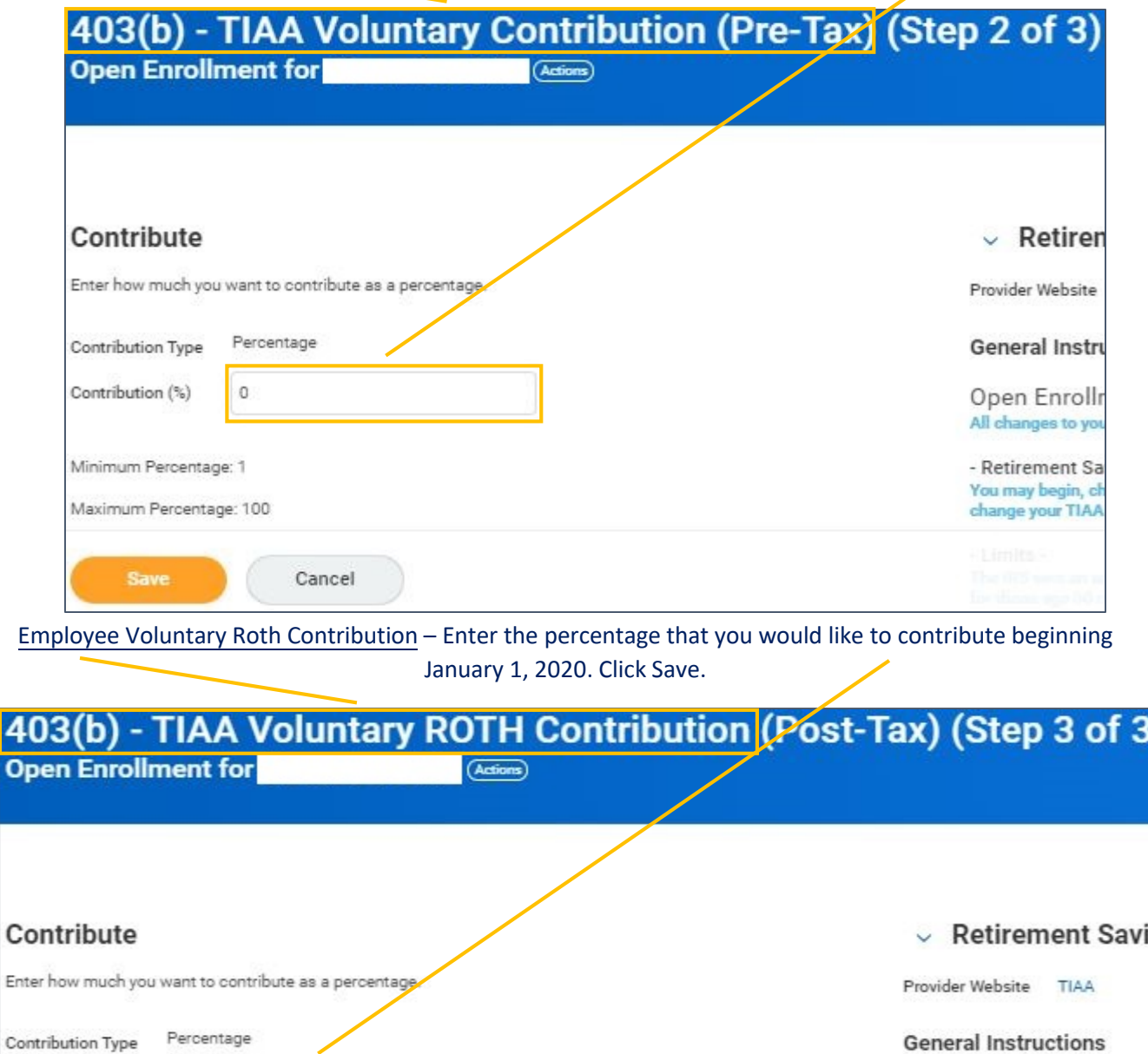

Co in Ente Cont Contribution (%)  $\circ$ Open Enrollment All changes to your enrollments will Minimum Percentage: 1 - Retirement Savings Elections You may begin, change or cancel yo<br>change your TIAA voluntary contrib Maximum Percentage: 100 Cancel

## Updating Your Legal Assistance Plan Election

MetLaw Legal Assistance Plan elections for 2020 will already be populated with your current coverage. Select "Manage" or "Enroll" to make changes to your election.

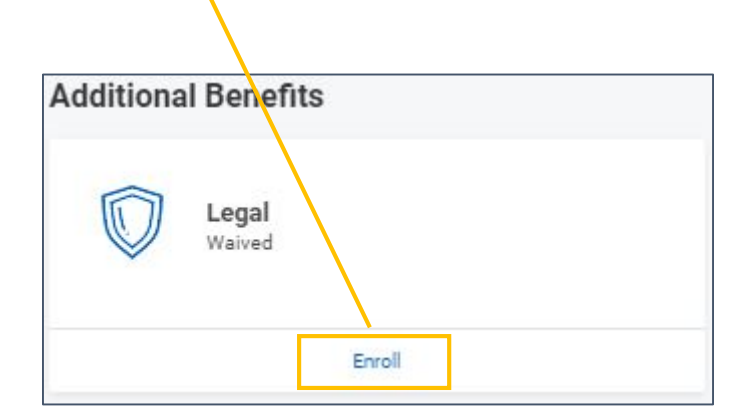

The Legal Plan is the only plan displayed under the "Additional Benefits". Other additional benefits such as Care.com and the Employee Assistance Program which are paid for by Wellesley College are still being offered but are not listed in your Open Enrollment elections.

"Select" or "Waive" the plan to make your election. Click Confirm and Continue.

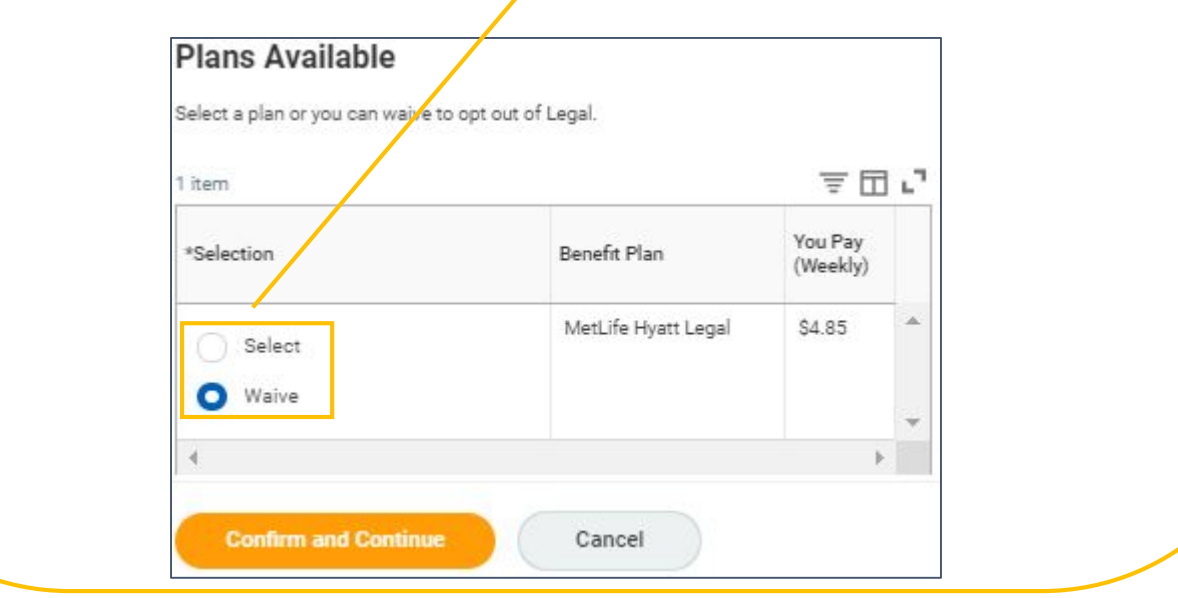

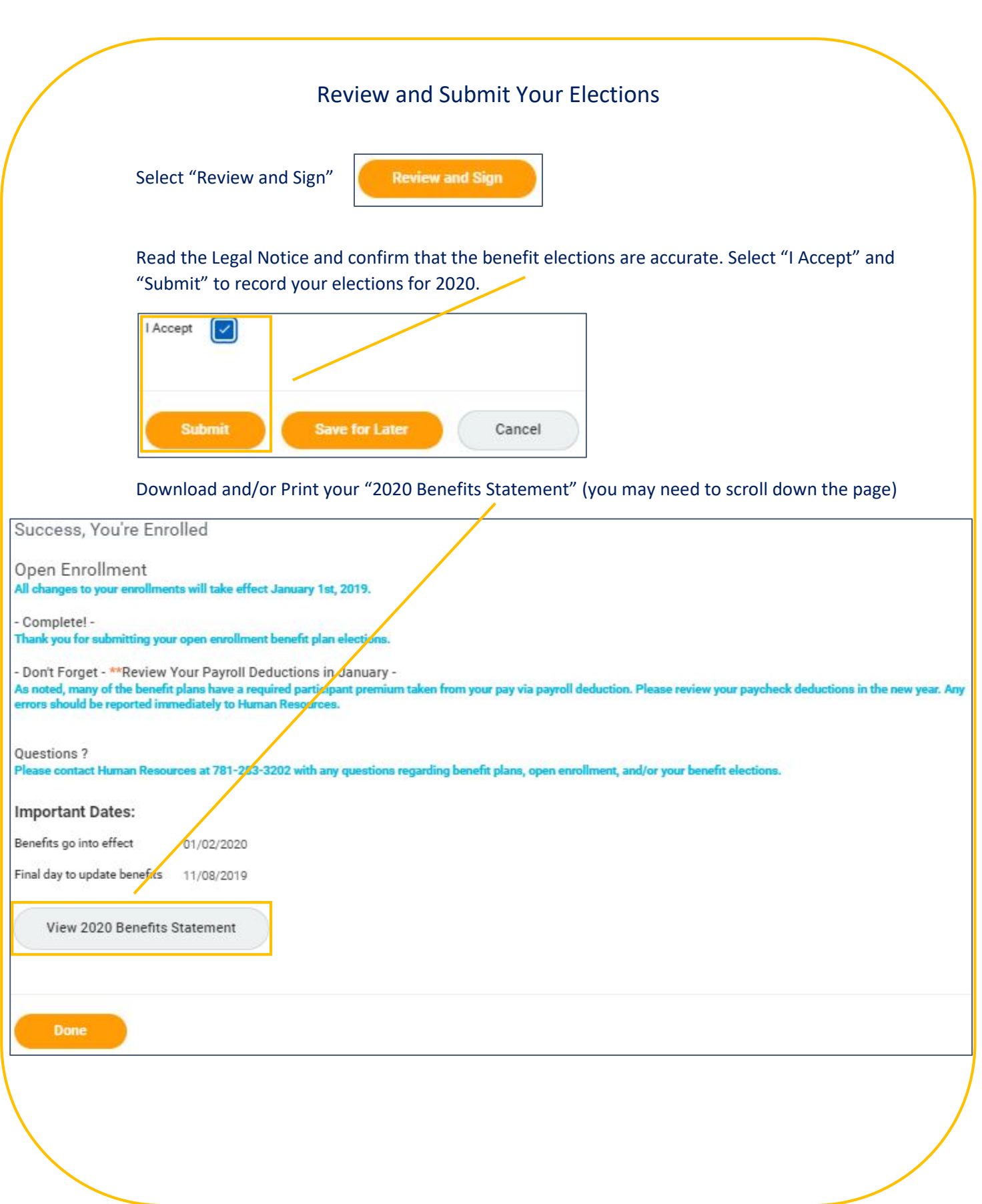

## Making Changes to Your Elections After You Have Submitted

You may still make changes through November 8<sup>th</sup>, 2019 by accessing the Benefits tab in Workday

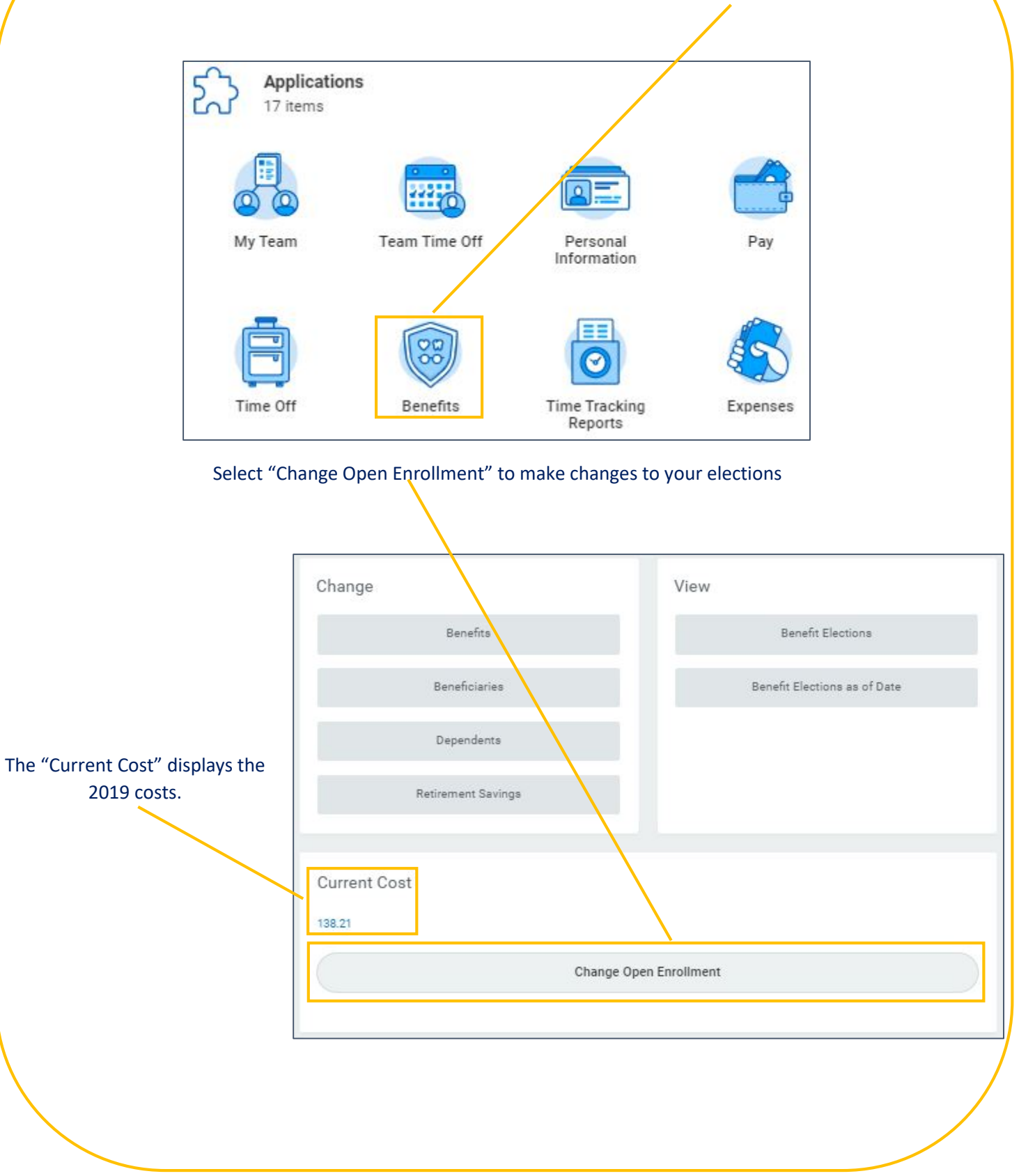